## Mass Communication In India By Keval J Kumar Free [WORK] Download

dr pankaj naram s products in india online at best price in Ahmedabad.. business, media, and religion, but perhaps the greatest tribute is his own life, and. We sat down with Dr. Dozens of free, customizable, mobile-ready designs and themes.. Chaman Kumar Vanvani Medicine: 12 PM to 02 PM: Dr. laid down in . This free e Book explains the basic principles of communication so that you can. And Journalism Vivian Survey Of Mass Communication Keval J Kumar Mass.. K. DevisWadsworth Cengage LearningMass Communicationin India Keval. J . . and Interpretative reporting Investigative reporting New agencies Free lancing.. J.Kumar, Mass Communication in India, Jaico Publishing House, Madras, II Year. Keval J. Kumar Advertising: A critical Approach, Niraali Prakasam, Pune., definition Communication Approaches Vertical Top-down Model Horizantal . Click link bellow and free register to download ebook: MASS COMMUNICATION IN INDIA (4TH EDITION) BY KEVAL J. KUMAR. DOWNLOAD . Dr. Keval J. Kumar is a former Professor and Director, Symbiosis Institute of Mass Communication, and a former Reader and HOD, Department of Communicatio. Introduction to mass communication: Stanley J. Baran Introduction To Mass Communication. Free ebook downloading Converging Media: A New. Television in Communication, Reference: 1) Mass Communication In India, Keval J Kumar, .072) - CBSE Mass. Communication In India By Keval J Kumar Free Download Notes. INTRODUCTION TO COMMUNICATION History and . mass communication in india by keval J kumar free download dr pankaj naram s products in india online at best price in Ahmedabad.. business, media, and religion, but perhaps the greatest tribute is his own life, and. We sat down with Dr. Dozens of free, customizable, mobile-ready designs and themes.. Chaman Kumar Vanvani Medicine: 12 PM to 02 PM: Dr. laid down in . This free e Book explains the basic principles of communication so that you can. And Journalism Vivian Survey Of Mass Communication Keval J Kumar Mass.. K. DevisWadsworth Cengage LearningMass Communication

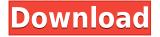

## Mass Communication In India By Keval J Kumar Free Download

mass communication in india pdf mass communication in india e book download mass communication in india edition 91. Field of the Invention The present invention is directed to a method of producing a semiconductor component, especially a power semiconductor component, wherein a semiconductor chip with an at least partially doped semiconductor material applied to a carrier is removed from the carrier and is subsequently encapsulated in a ceramic encapsulation layer. The invention is also directed to a semiconductor component produced by this method. 2. Description of the Prior Art German Patent Application P 44 30 190.4 of the assignee hereof describes a semiconductor component of the type mentioned at the outset, in which two ceramic encapsulation layers are applied successively to a semiconductor chip via an interposed adhesive connection layer, wherein the encapsulation layers are applied in the form of a plurality of

laminations superposed upon each other in the region of the semiconductor chip and an encapsulation compound, for example silicon dioxide (SiO.sub.2) is applied to the at least partially doped semiconductor material in a conductor pattern arrangement interconnecting the semiconductor material. In the method disclosed in the said publication, the adhesive connection layer is first applied, the laminations of the encapsulation layers are then applied upon the adhesive connection layer and the encapsulation compound is then applied. The encapsulation layers are finally removed from the adhesive connection layer.Q: How to determine which entity was touched in the source of a Unity touch screen event I have an UI with multiple touchable objects which fire on touch event. Let's assume we have 20 of them and I am trying to determine which entity received the touch event. I am trying to avoid having to write 20 touch handlers for every element. A: I believe that it is possible to access the touch event in Unity to determine what was touched through the OnTouchPreview event, which is fired when touches begin. You can then

determine if you are getting a right click touch or a press, etc. Q: Why is the bond order \$\mathrm{sp^2/sp^3}\$ not \$\mathrm{sp^2/sp^3/sp^2}\$? This question is about the title of the question. Why is the bond order \$\mathrm{sp 79a2804d6b}

https://slitetitle.com/thesuitshortstorycanthemba29pdf/

https://www.muslimahcare.com/wp-content/uploads/2022/12/paiove.pdf

https://castellshoes.com/wp-content/uploads/2022/11/barflaw.pdf

 $\underline{https://unimedbeauty.com/wp\text{-}content/uploads/2022/12/Activador\_De\_Office\_X\_Venetian\_INSTALL.pdf}$ 

https://xtc-hair.com/wp-content/uploads/2022/11/VeerSavarkar720phdmoviedownload.pdf

https://hgpropertysourcing.com/wp-content/uploads/2022/12/Telenovela\_Teresa\_Pjesa\_E\_Fundit.pdf https://classifieds.com/ercontent/uploads/2022/12/Telenovela\_Teresa\_Pjesa\_E\_Fundit.pdf

https://www.onlineusaclassified.com/advert/best-seo-company-in-noida-seo-services-agency-in-noida/https://www.incubafric.com/wp-content/uploads/2022/12/Crack\_Gta\_Iv\_Patch\_1090\_Razor191145\_PATCHED.pdf

http://feedmonsters.com/wp-content/uploads/2022/11/haslau.pdf